## **Network constellation maps**

One way of displaying data is like TeleGeography does in its constellation map. To see this go [here](http://submarine-cable-map-2013.telegeography.com/), and visit the Interactive version. An image of the<br>NETWORK LATENCY CONSTELLATIONS

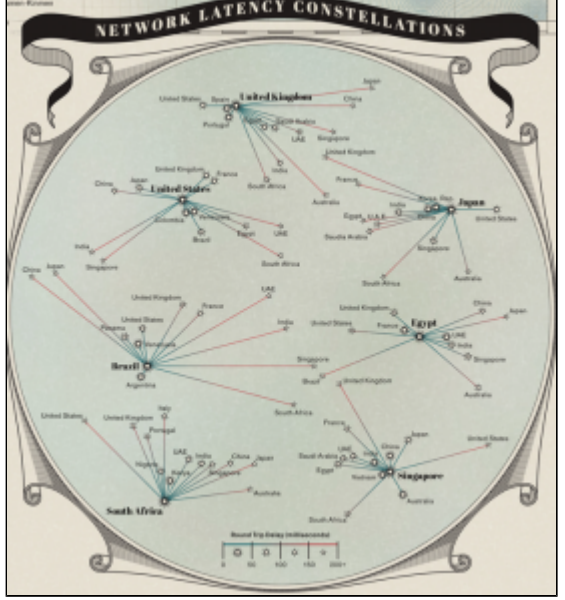

constellation is shown below.

One could display multiple constellation maps with different metrics.